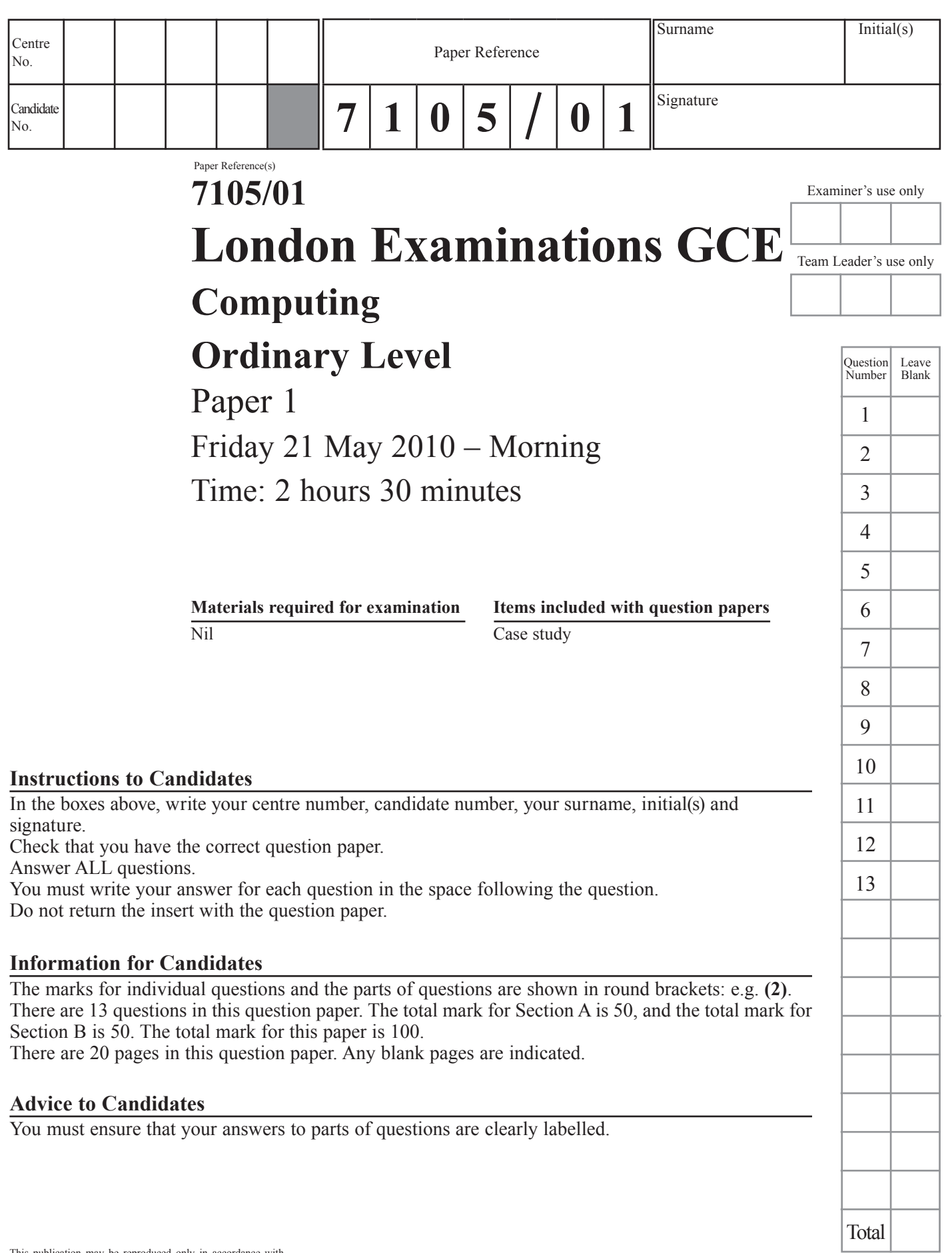

 $\theta$ 

This publication may be reproduced only in accordance with Edexcel Limited copyright policy. ©2010 Edexcel Limited.

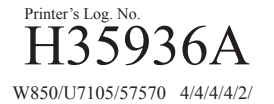

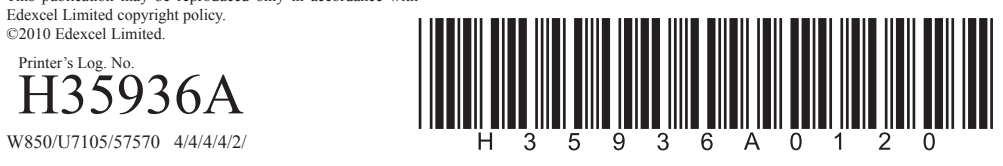

*Turn over* edexcel ::: advancing learning, changing lives

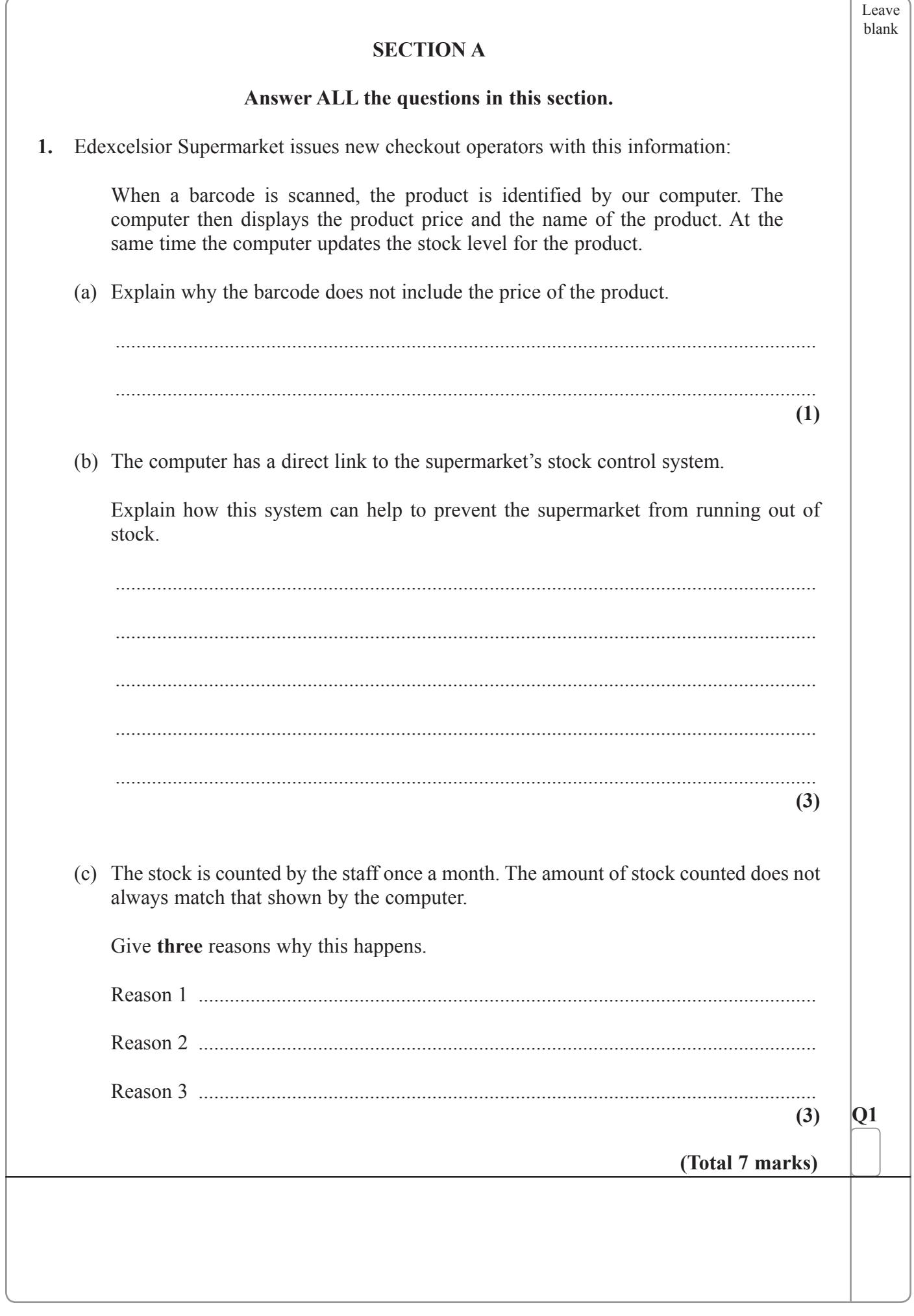

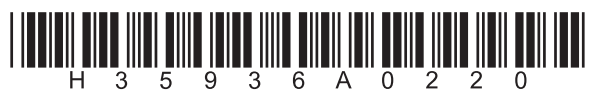

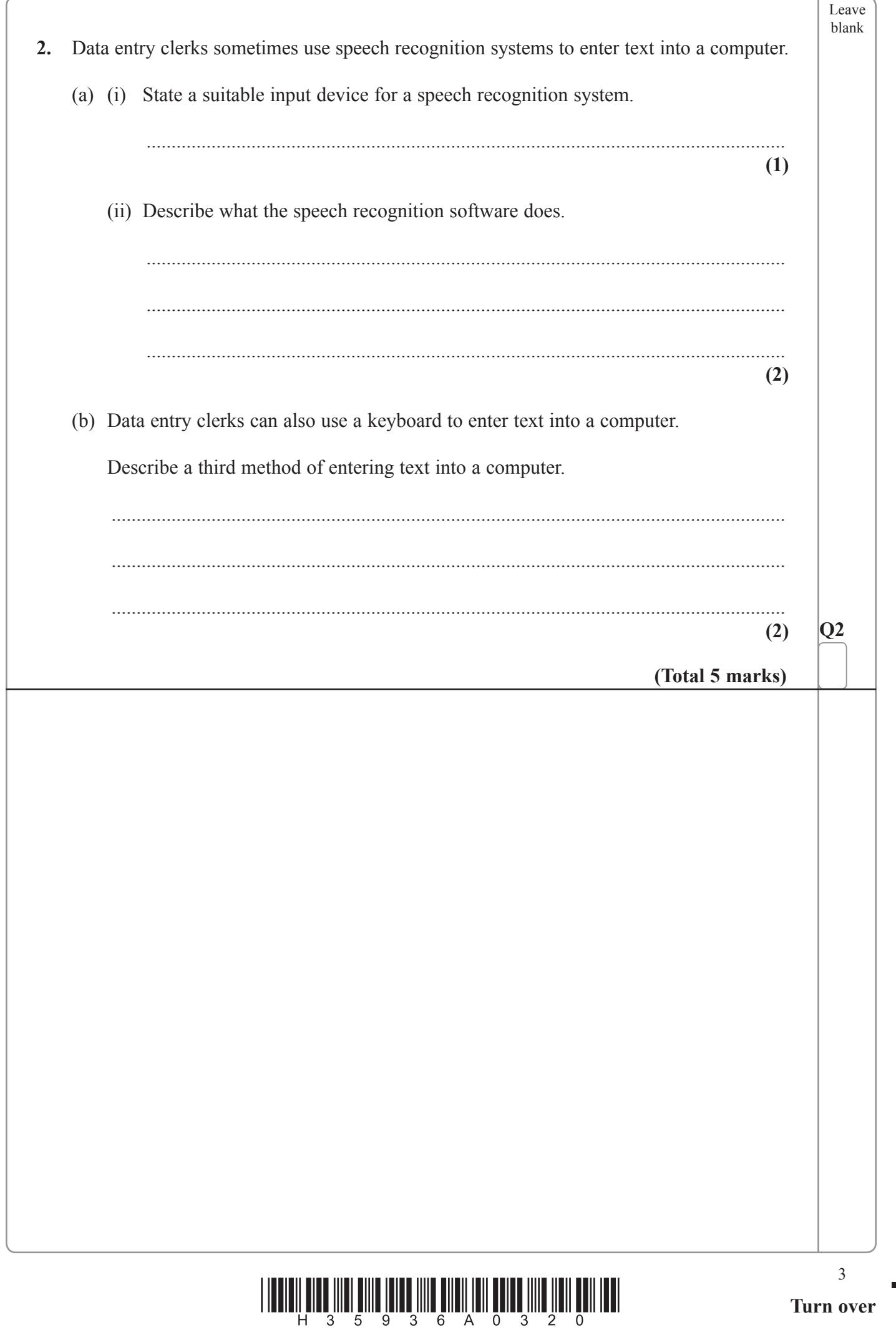

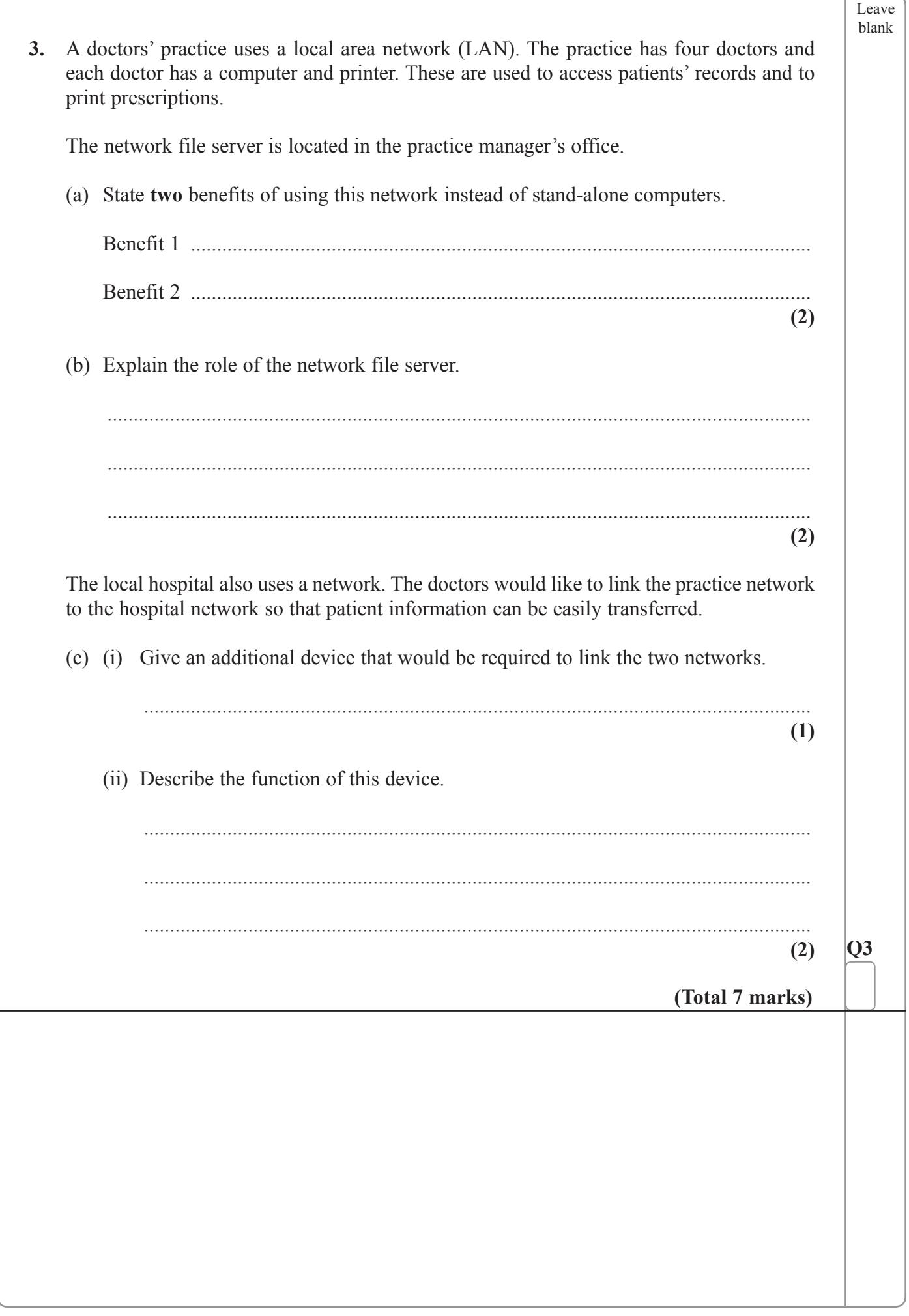

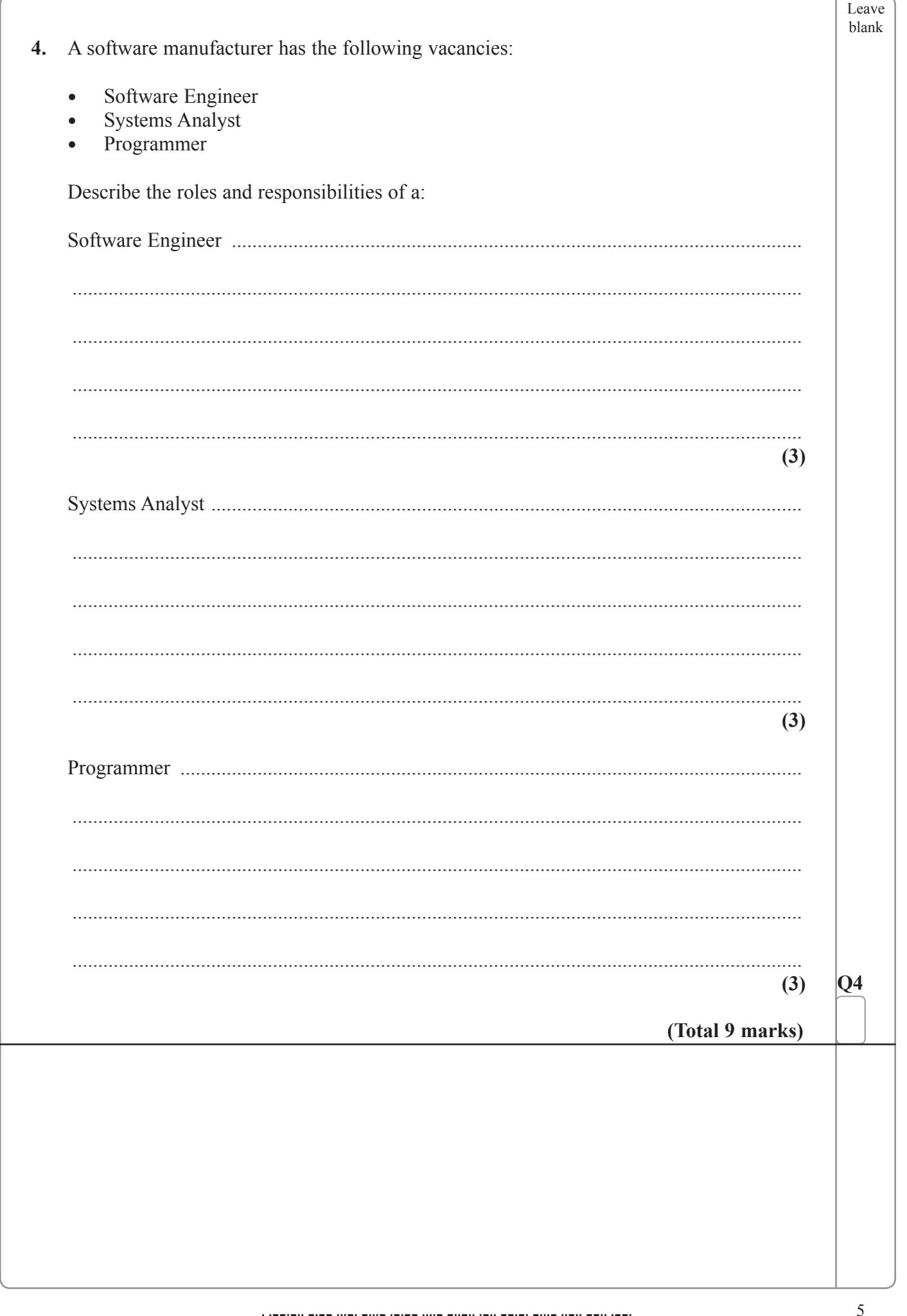

 $\begin{array}{c} \text{if} \ \text{if} \ \text{$ 

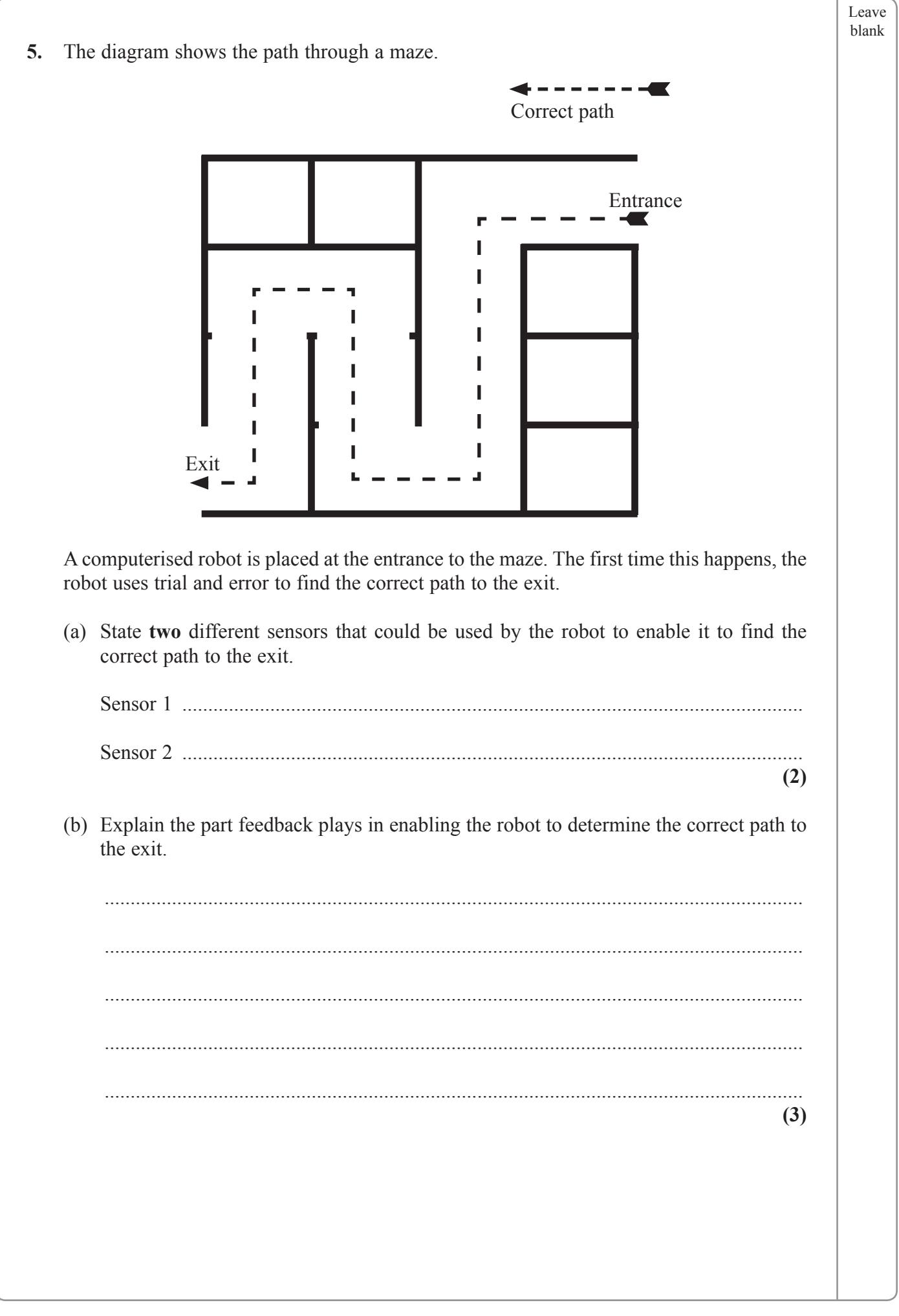

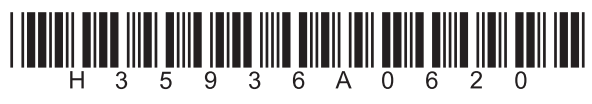

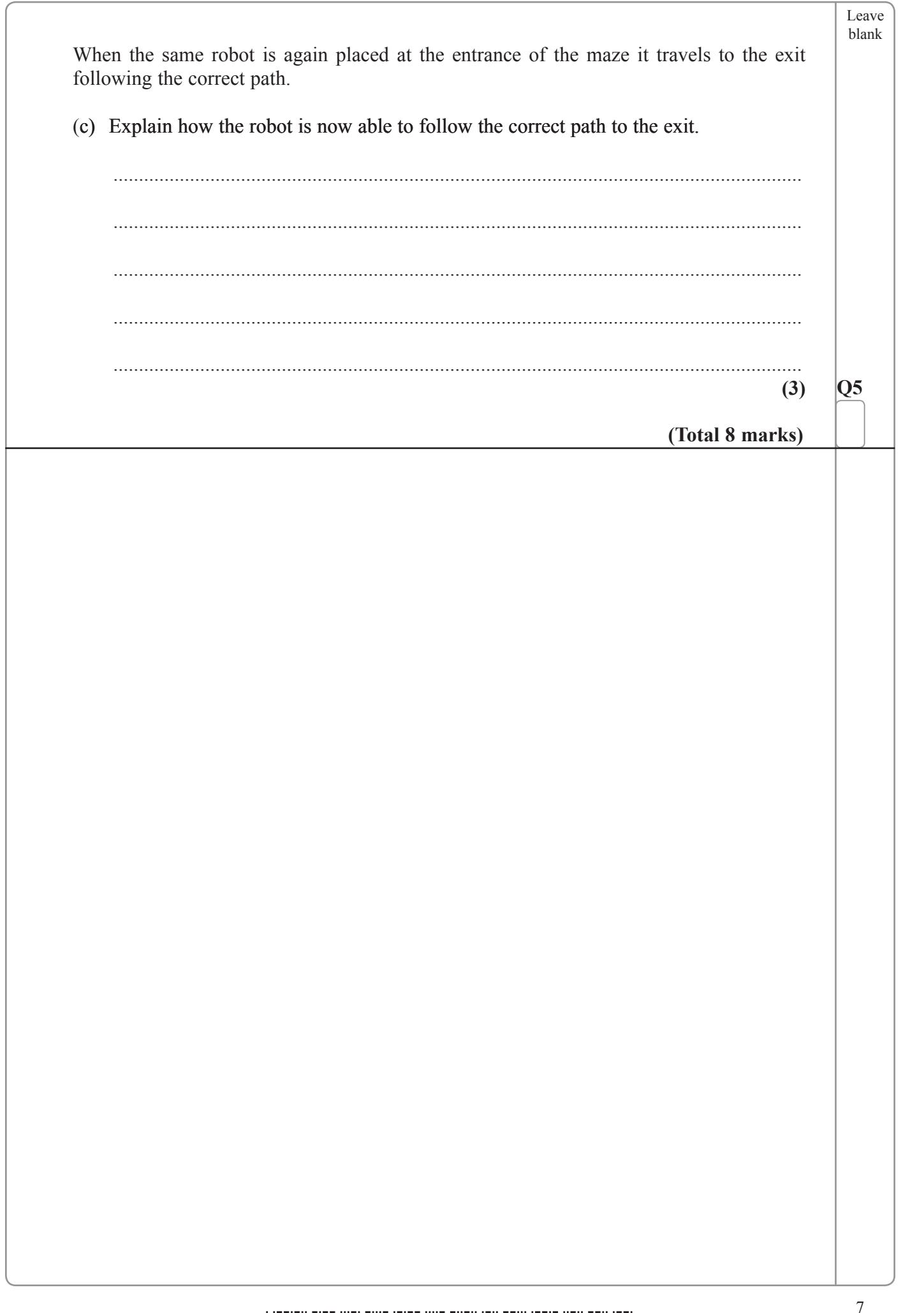

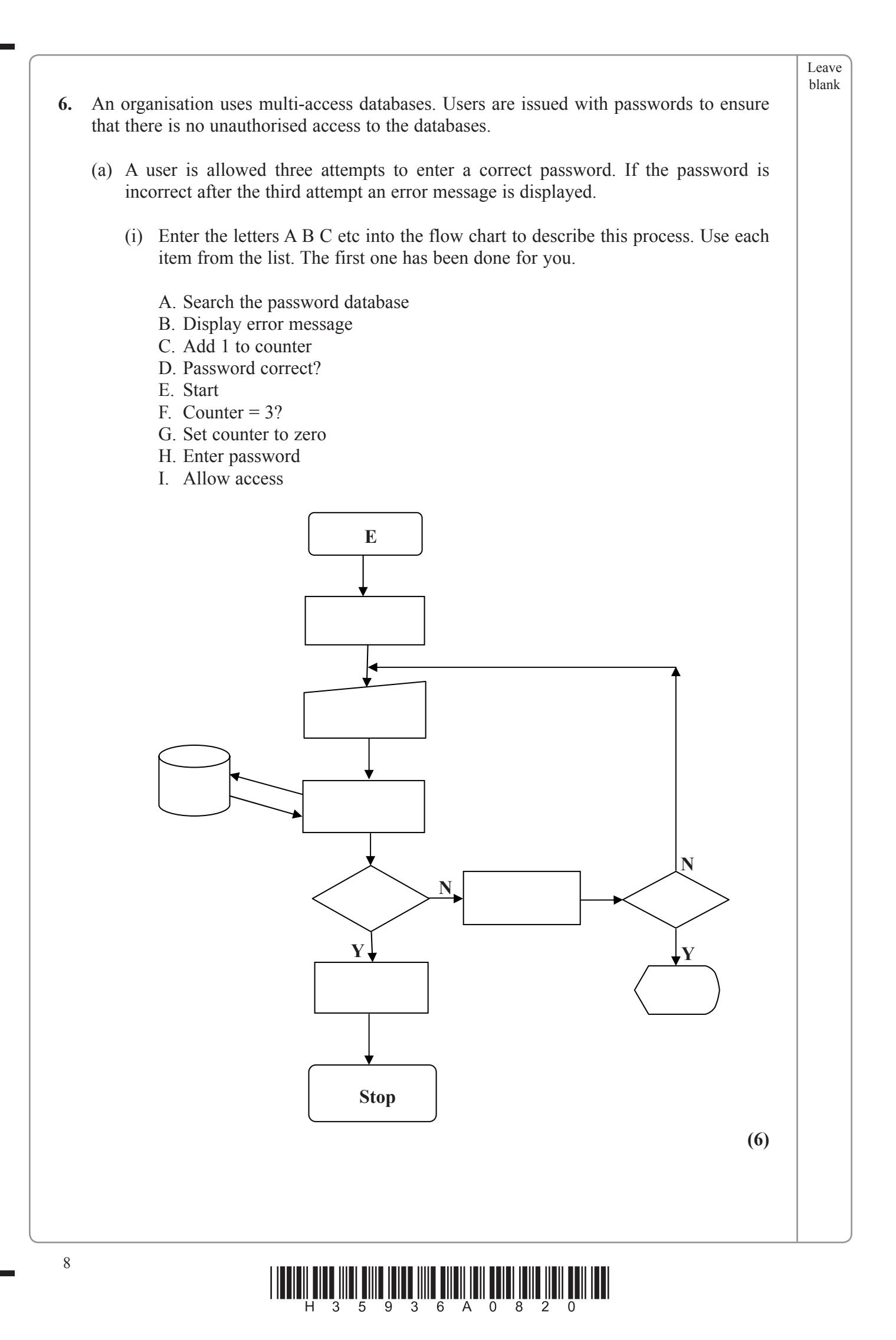

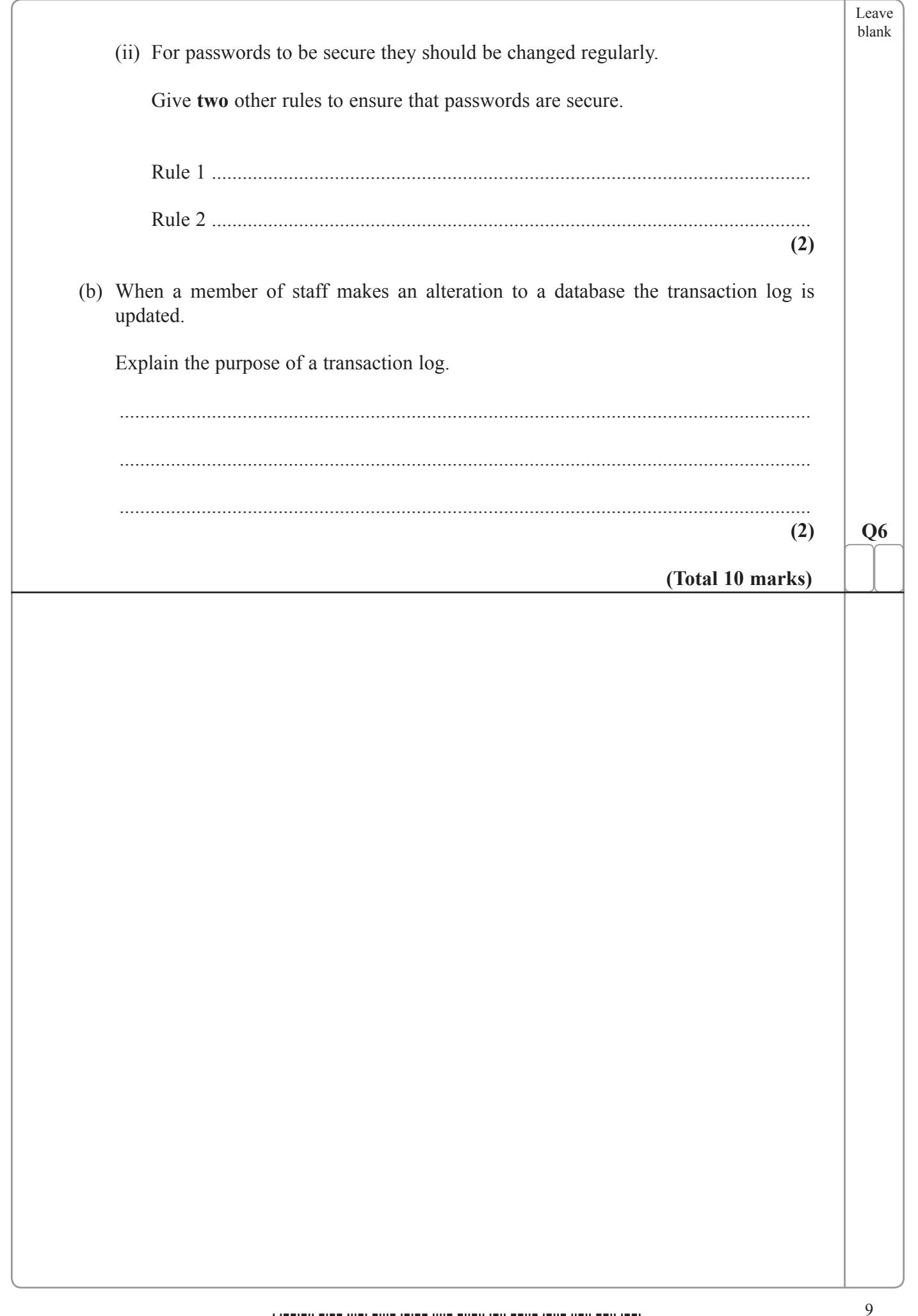

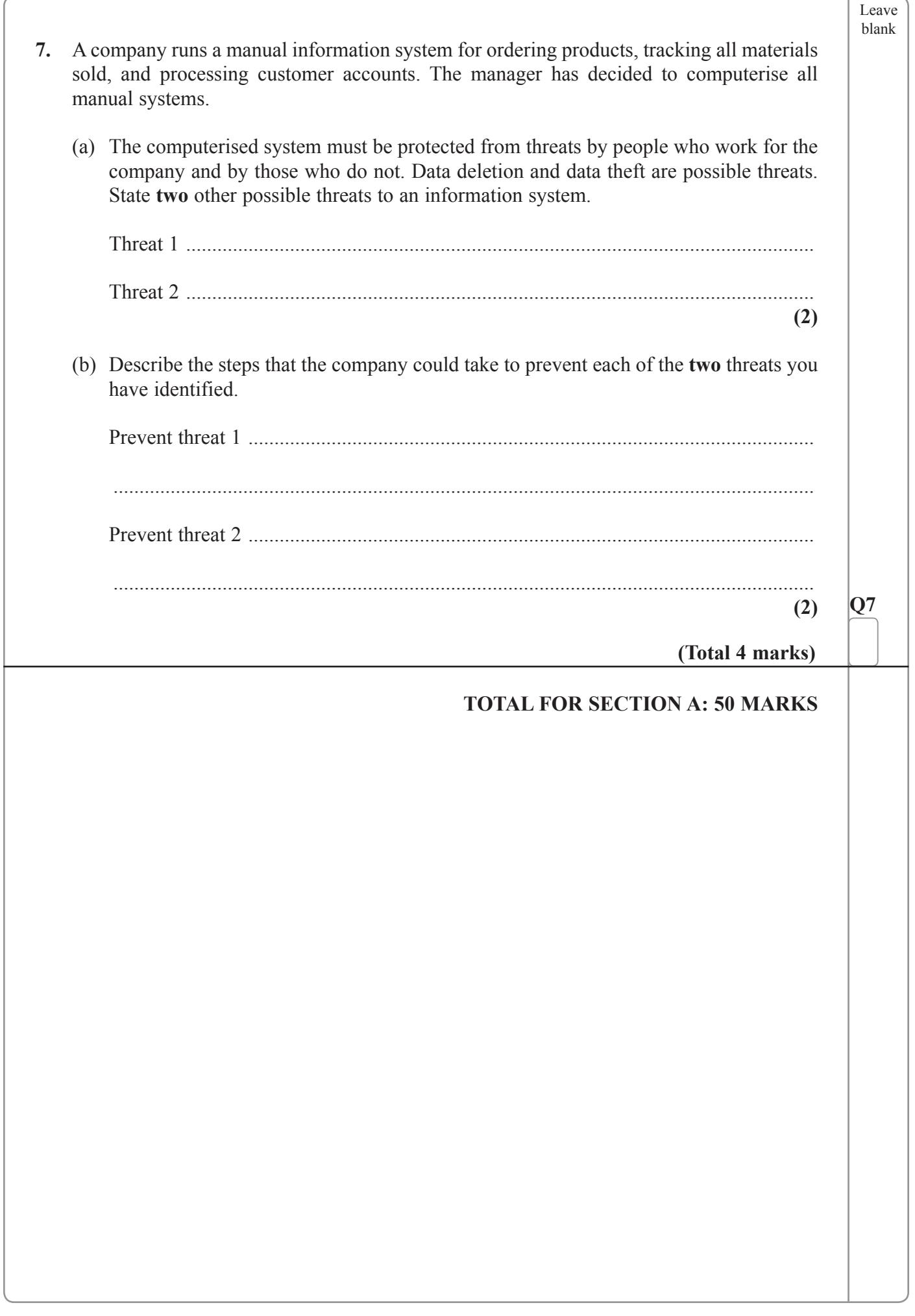

10  $\left|\frac{1}{2}\right|$   $\left|\frac{1}{3}\right|$   $\left|\frac{1}{5}\right|$   $\left|\frac{1}{3}\right|$   $\left|\frac{1}{5}\right|$   $\left|\frac{1}{3}\right|$   $\left|\frac{1}{6}\right|$   $\left|\frac{1}{2}\right|$   $\left|\frac{1}{2}\right|$   $\left|\frac{1}{2}\right|$   $\left|\frac{1}{2}\right|$ 

Leave blank

#### **Section B**

**The questions in this section refer to the case study.**

**A copy of the case study can be found as an insert.**

#### **Answer ALL the questions in this section.**

**8.** The following table shows incomplete details for fields in the database.

Assume that Hilary has chosen solution 2 that has a separate field for each genre and instrument.

Complete the table to show the data type and field length. Give a reason for each of your answers. The first has been completed for you.

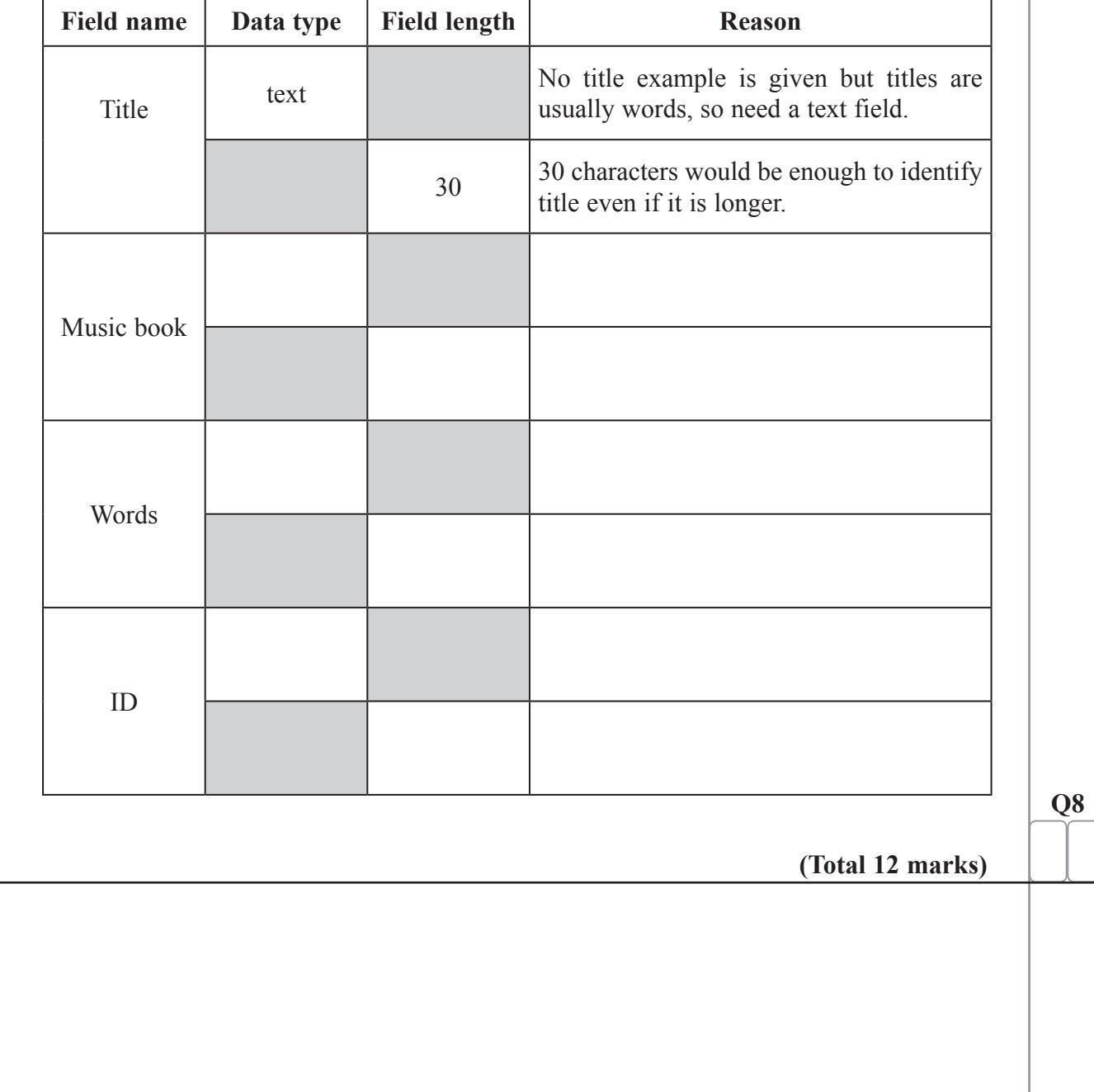

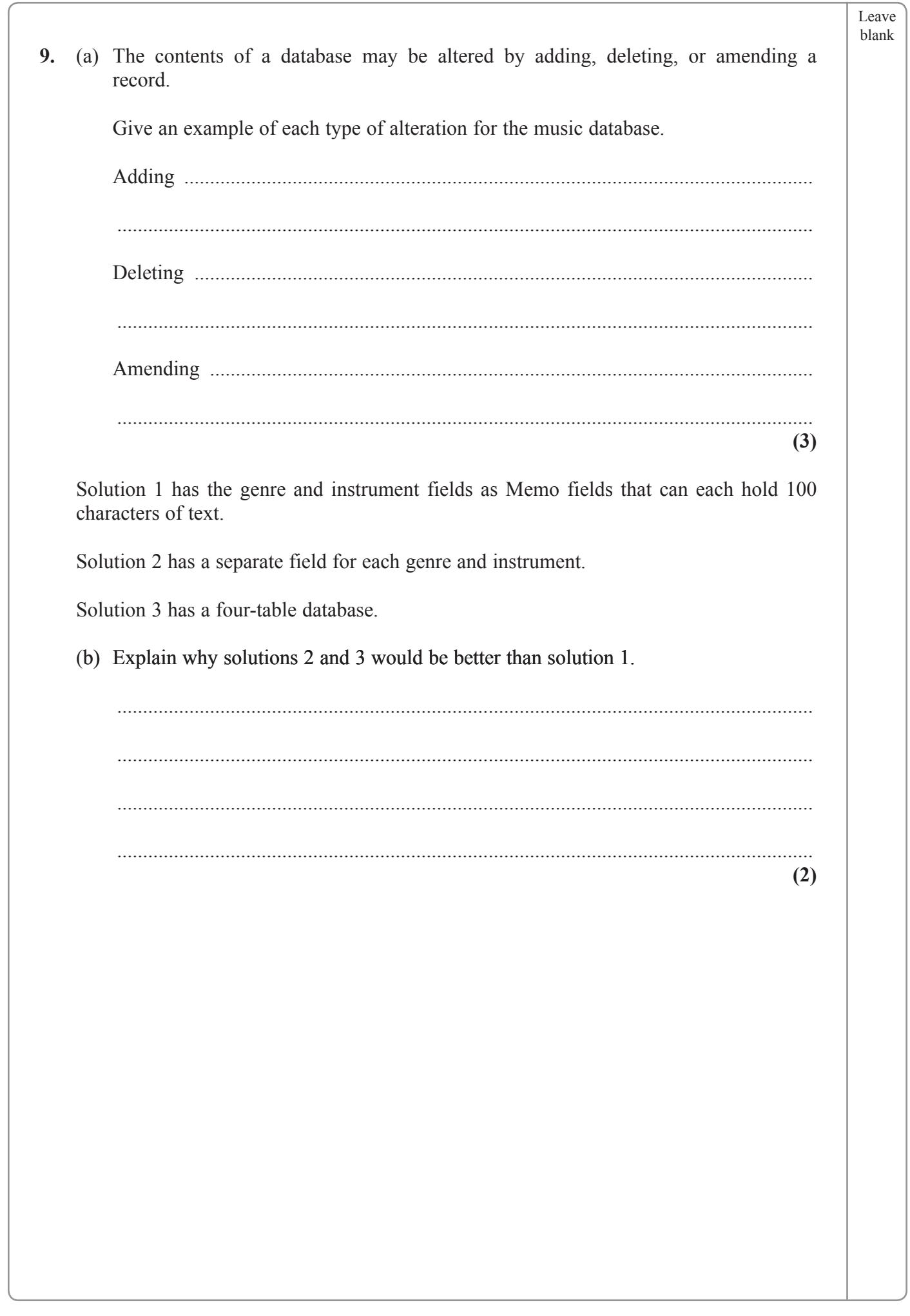

i.

 $\overline{\phantom{a}}$ 

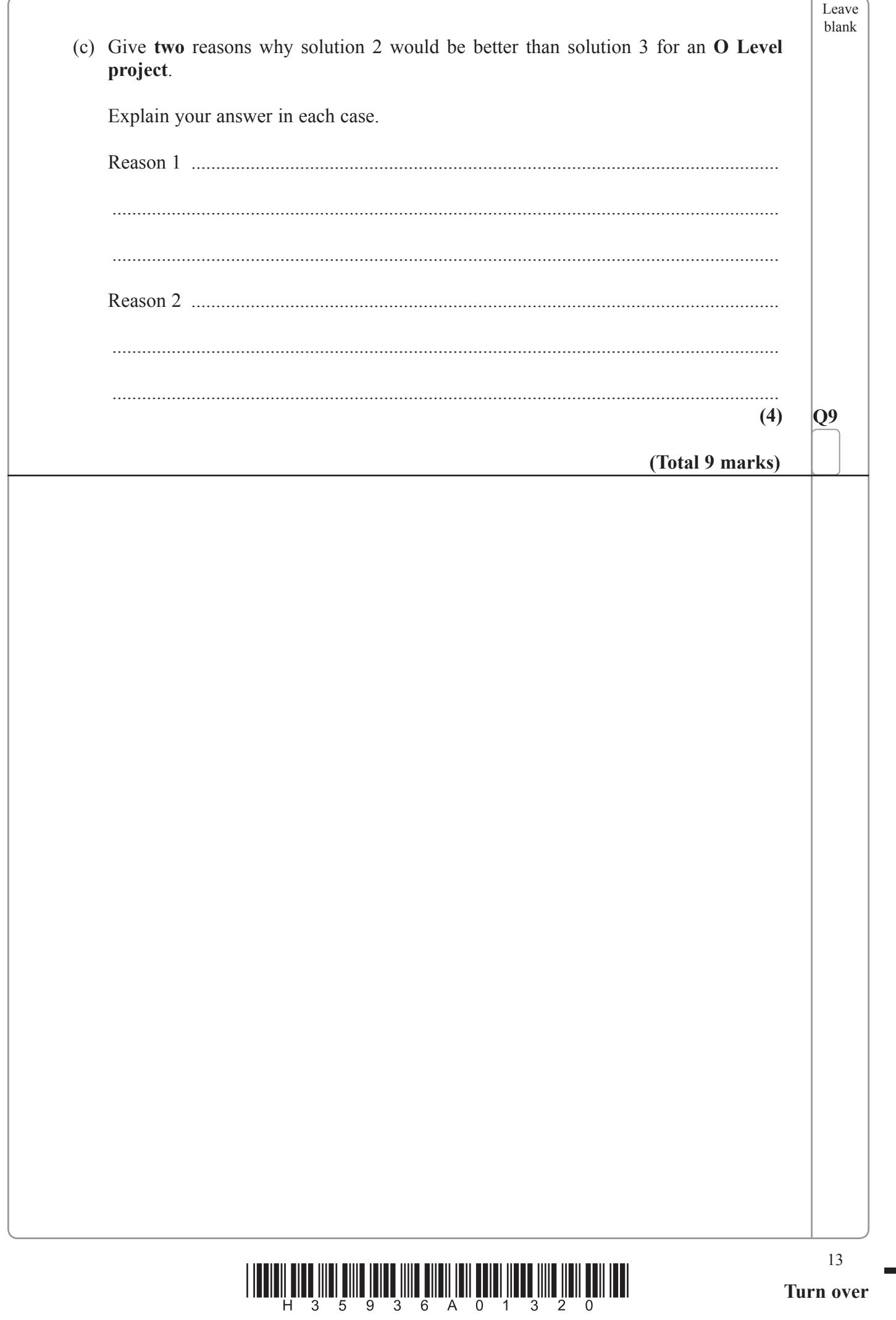

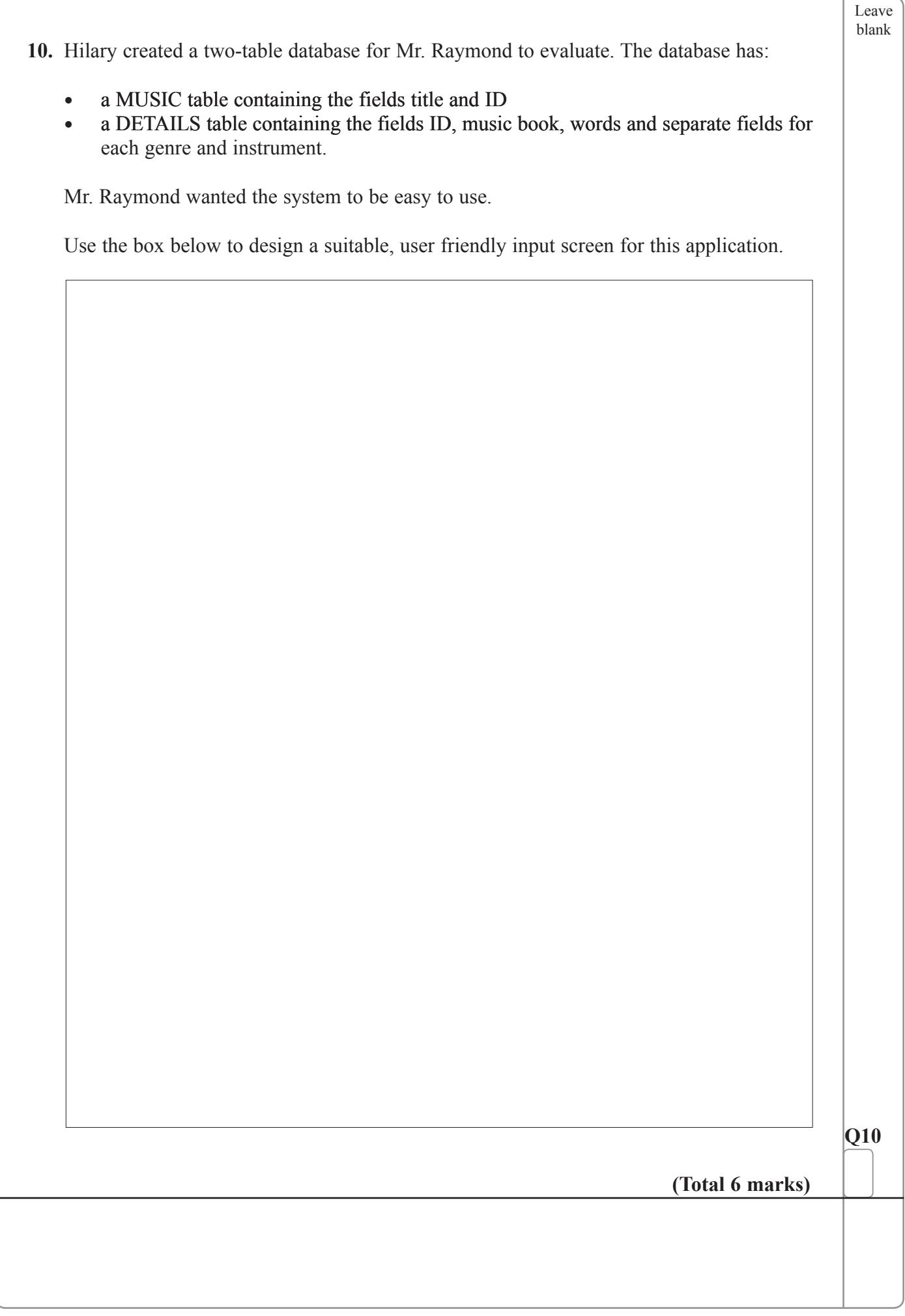

<sup>14</sup> \*H35936A01420\*

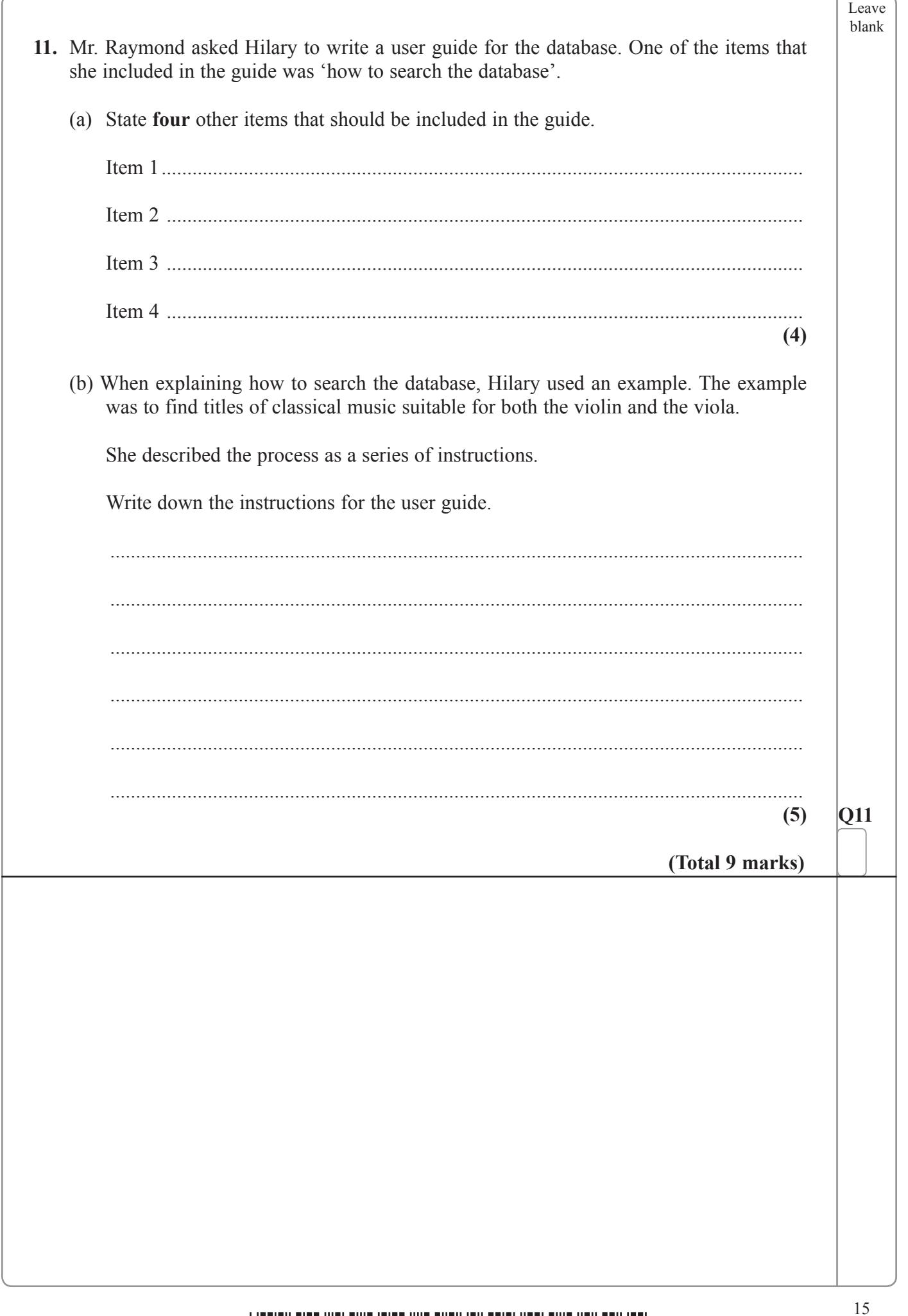

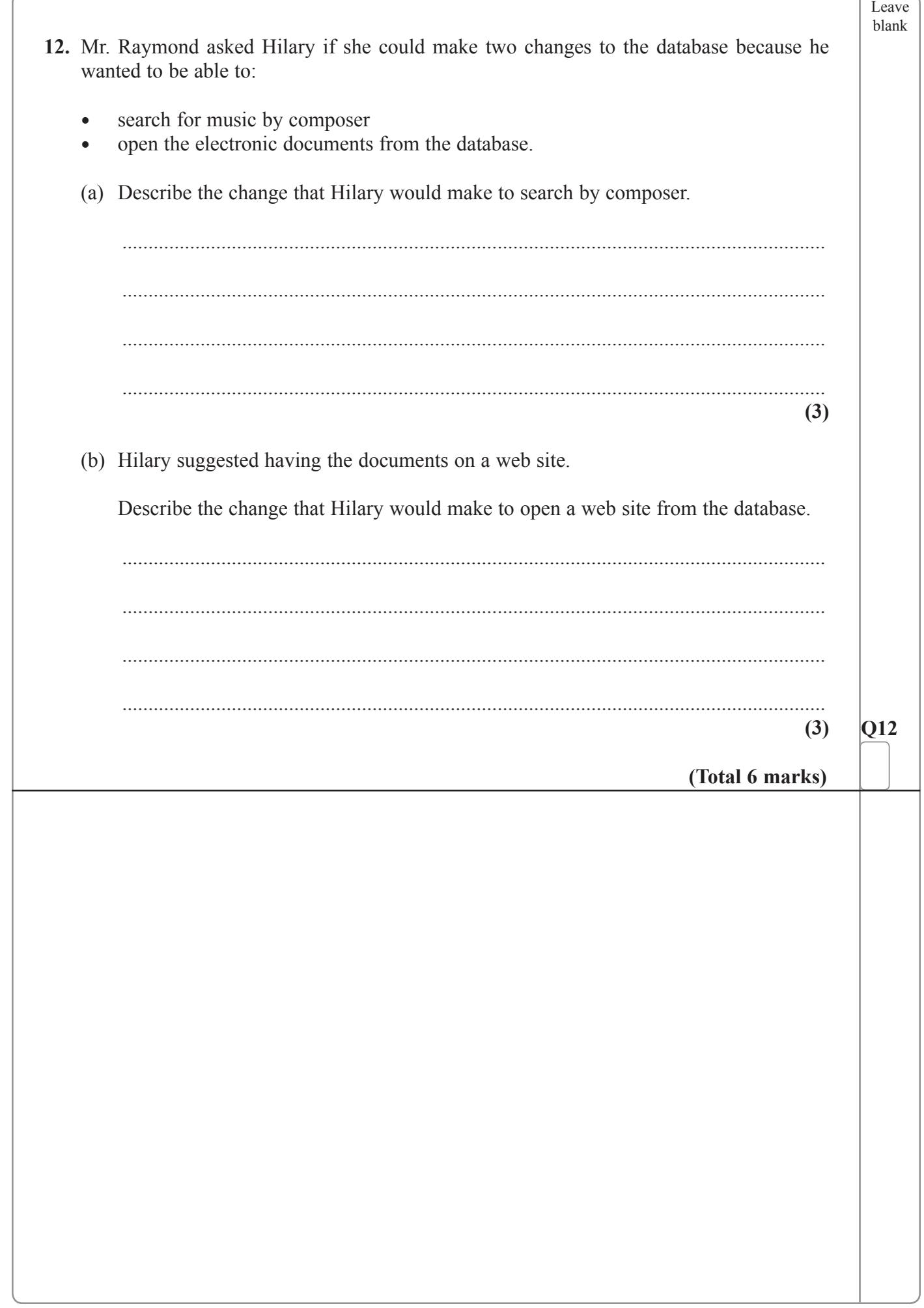

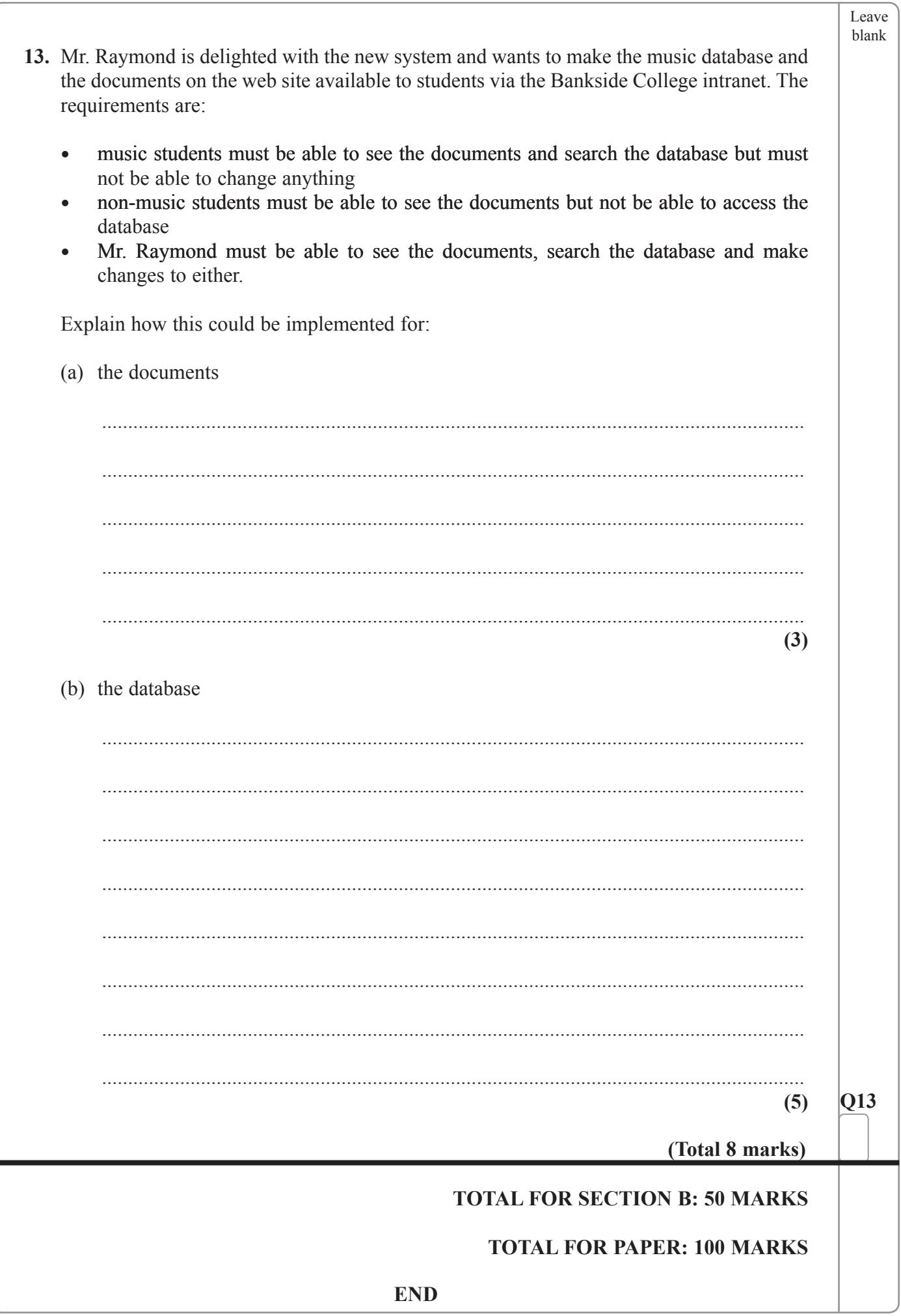

 $\begin{array}{c} \vspace{2mm} \begin{array}{c} \vspace{2mm} \begin{array}{c} \vspace{2mm} \begin{array}{c} \vspace{2mm} \end{array} \\ \vspace{2mm} \end{array} \\ \vspace{2mm} \begin{array}{c} \vspace{2mm} \begin{array}{c} \vspace{2mm} \end{array} \\ \vspace{2mm} \end{array} \\ \vspace{2mm} \end{array} \end{array} \end{array} \end{array} \begin{array}{c} \vspace{2mm} \begin{array}{c} \vspace{2mm} \begin{array}{c} \vspace{2mm} \end{array} \\ \vspace{2mm} \begin{array}{c} \v$ 

**BLANK PAGE** 

# $\begin{array}{c} \begin{array}{c} \rule{0pt}{6pt} \rule{0pt}{3pt} \rule{0pt}{3pt} \rule{0pt}{3pt} \rule{0pt}{3pt} \rule{0pt}{3pt} \end{array} & \begin{array}{c} \rule{0pt}{6pt} \rule{0pt}{3pt} \rule{0pt}{3pt} \rule{0pt}{3pt} \rule{0pt}{3pt} \rule{0pt}{3pt} \end{array} & \begin{array}{c} \rule{0pt}{6pt} \rule{0pt}{3pt} \rule{0pt}{3pt} \rule{0pt}{3pt} \rule{0pt}{3pt} \end{array} & \begin{array}{c} \rule{0pt}{6pt} \rule{0pt$

#### **BLANK PAGE**

**BLANK PAGE**